No. of Printed Pages : 8 **IBPOI-007** 

 $\Delta$ 

## DIPLOMA IN BUSINESS PROCESS OUTSOURCING—FINANCE & ACCOUNTING

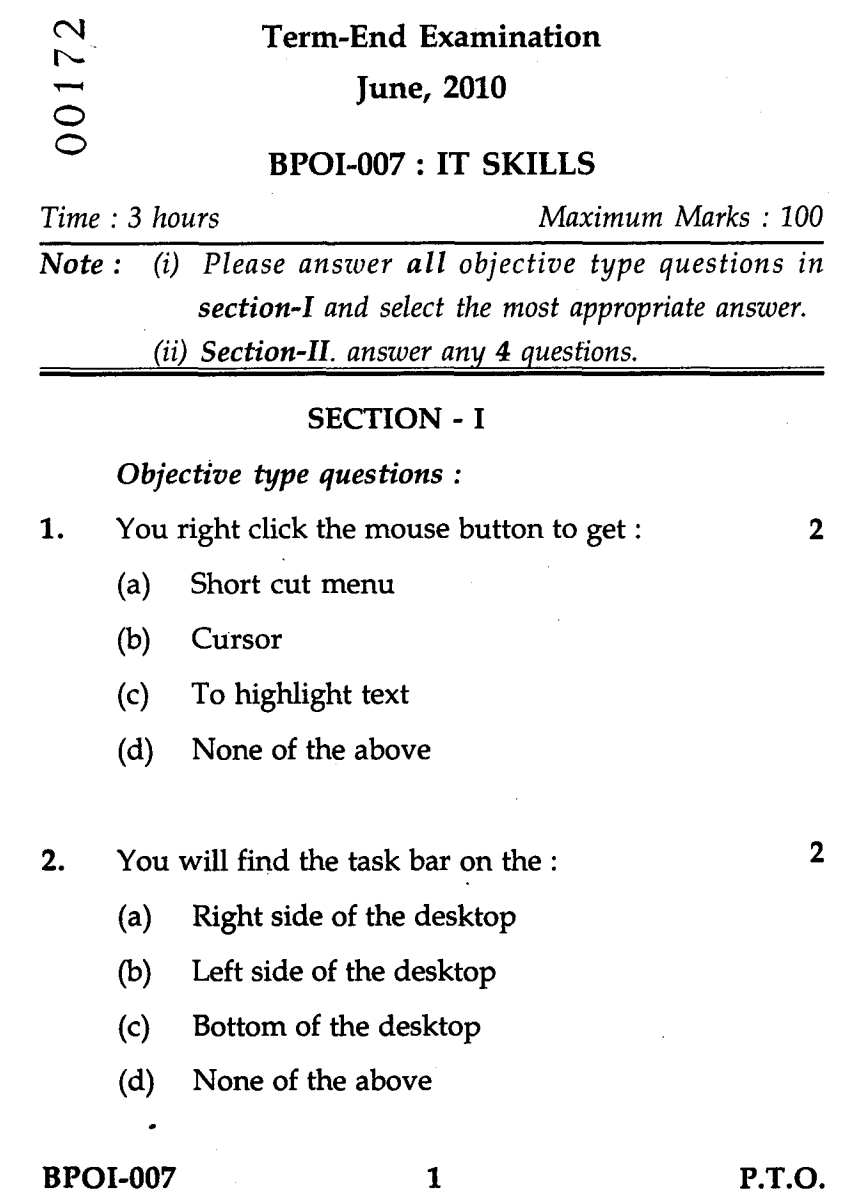

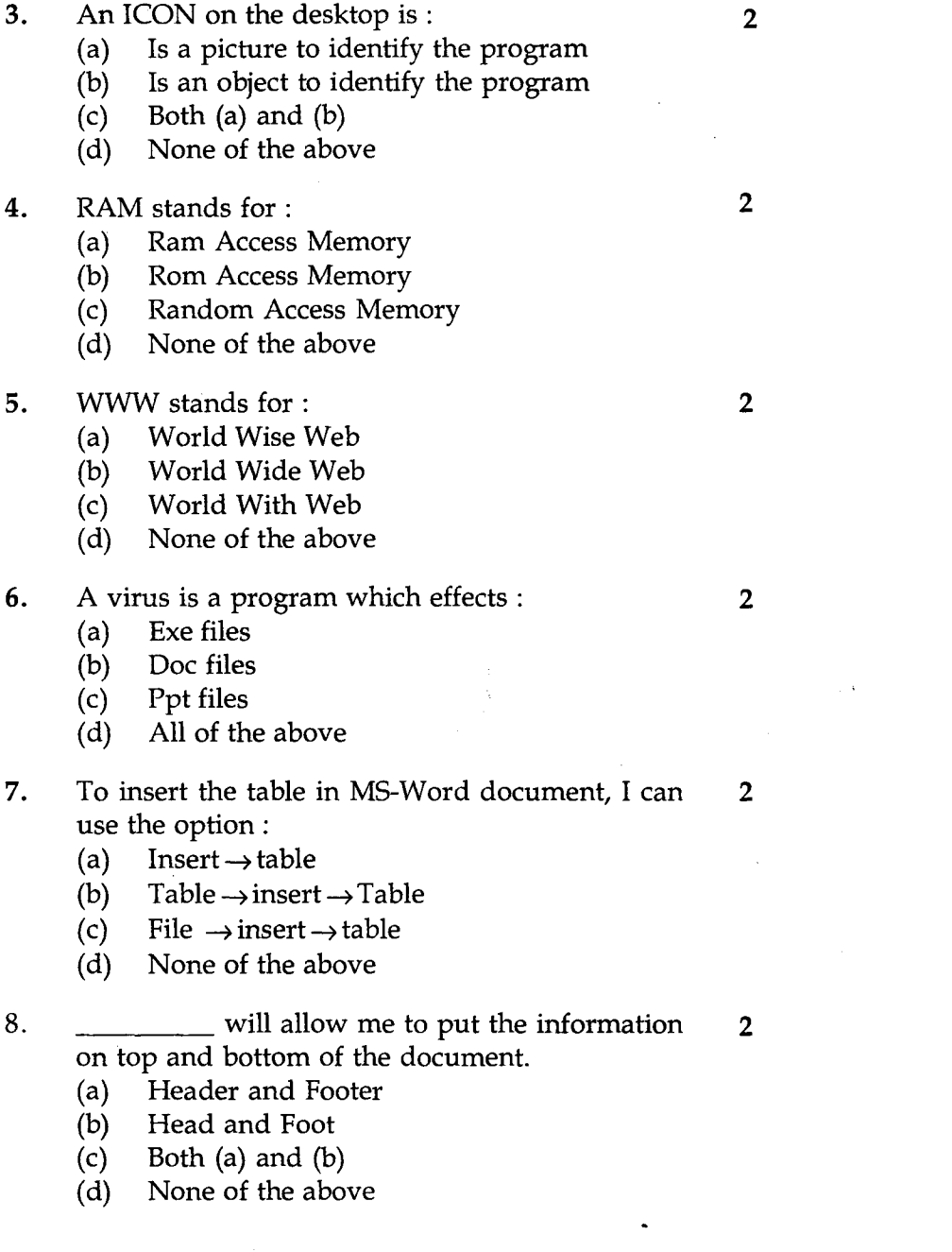

 $\sim 100$ 

**BPOI-007 2**

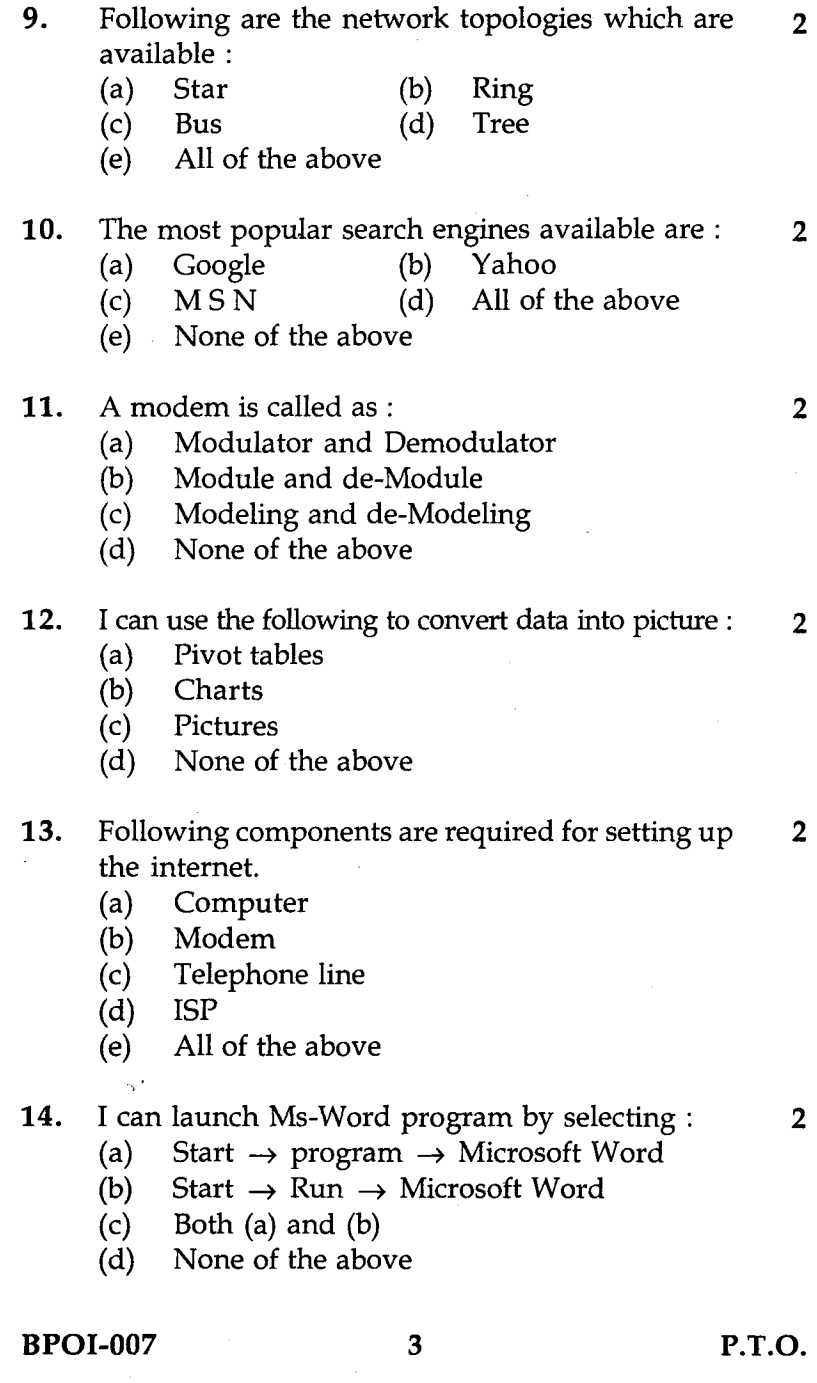

 $\mathcal{L}^{\text{max}}_{\text{max}}$  and  $\mathcal{L}^{\text{max}}_{\text{max}}$ 

 $\sim 100$  km  $^{-1}$ 

 $\mathcal{L}^{\text{max}}_{\text{max}}$  and  $\mathcal{L}^{\text{max}}_{\text{max}}$ 

- 15. To open a new document in Ms-word I can select **2** the option :
	- Format  $\rightarrow$  New Document  $(a)$
	- $(b)$ File  $\rightarrow$  New
	- $(c)$ Tools  $\rightarrow$  New
	- None of the above  $(d)$
- **16.** I can use the following option to change the small <sup>2</sup> text to capitals :
	- File  $\rightarrow$  change case  $(a)$
	- Format  $\rightarrow$  change case  $(b)$
	- Table  $\rightarrow$  change case  $(c)$
	- $(d)$ None of the above
- 17. The application which helps me to work with 2 document and text is :
	- Microsoft Excel  $(a)$
	- Microsoft Word  $(b)$
	- Microsoft Powerpoint  $(c)$
	- None of the above  $(d)$
- 18. A shortcut key to undo the last tasks performed 2 in the document is :
	- CTRL + C  $(a)$
	- CTRL + D  $(b)$
	- CTRL + Z  $(c)$
	- CTRL + F  $(d)$

## **BPOI-007 4**

19. The file saved in Ms-word will be saved as : 2

 $\mathcal{L}(\mathcal{A})$ 

**2**

.Ppt  $(a)$ 

 $(b)$ .Doc

.XLS  $(c)$ 

 $\bar{z}$ 

l.

None of the above  $(d)$ 

20. Ms Powerpoint can be used for :

 $(a)$ Creating presentation

Creating excel file  $(b)$ 

- Creating word document  $(c)$
- None of the above  $(d)$

21. To Insert a new slide in the Ms powerpoint presentation : **2** 

 $(a)$ Click on Insert  $\rightarrow$  New slide

 $Click on Tools \rightarrow New slide$  $(b)$ 

Click on File  $\rightarrow$  New slide  $(c)$ 

 $(d)$ None of the above

22. You can use the <u>same option</u> to make notes  $\overline{2}$ in the slide :

- Notes pages view  $(a)$
- Slide show  $(b)$
- Outline view  $(c)$
- $(d)$ None of the above

**BPOI-007 5 P.T.O.**

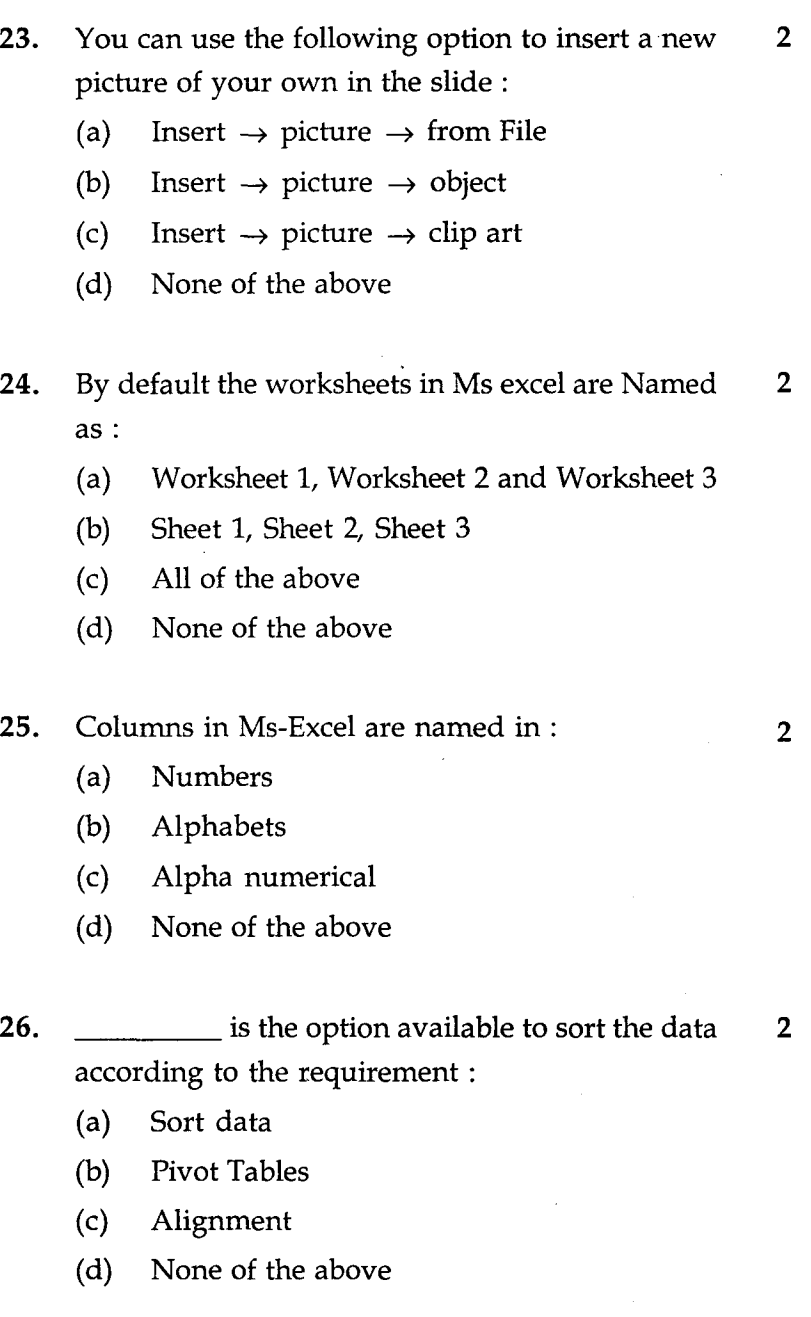

**BPOI-007 6**

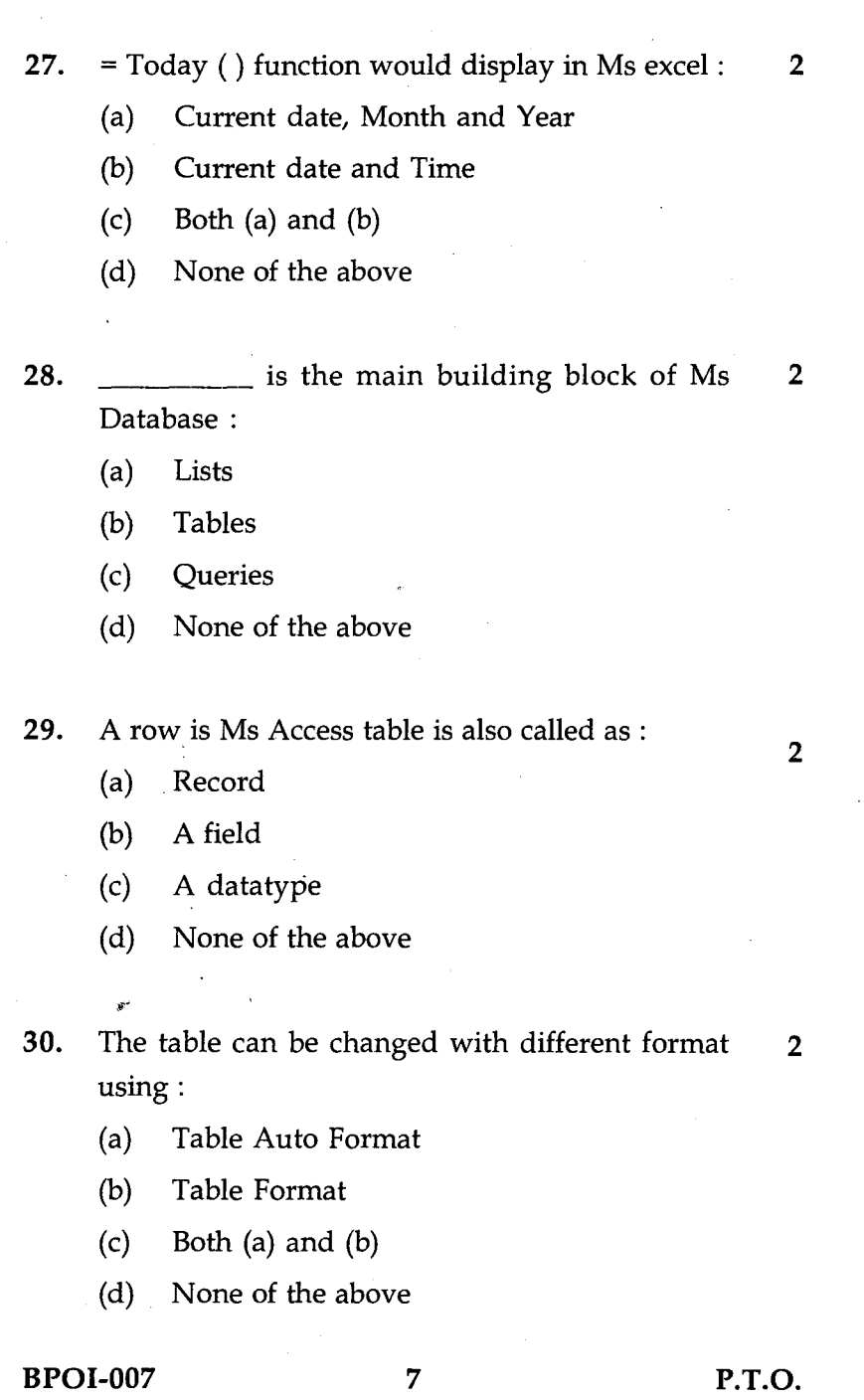

 $\sim$ 

 $\Delta$ 

 $\mathcal{A}^{\mathcal{A}}$ 

 $\sim 10^7$ 

 $\sim 10^{11}$ 

 $\mathcal{L}^{\text{max}}_{\text{max}}$  and  $\mathcal{L}^{\text{max}}_{\text{max}}$ 

## SECTION - **II**

*Answer any four questions :*

- 31. What are the different kinds of Microsoft Office 10 applications available and explain them in detail with functionality ?
- 32. What is the difference between MS Word and 10 MS Excel. Explain the steps of creating chart in MS Excel ?
- 33. Explain the term Mail Merge and list the features 10 in detail ?
- Explain what is Internet and what are the **10 .** advantages and disadvantages ?

 $\sim$ 

35. List the function of MS Excel and explain at least <sup>10</sup> 6 functions in Excel.